# Work with Recital Programs

Last Modified on 11/03/2020 12:34 am EST

The *Export Program to Word* button is used to create recital programs. A Word document is downloaded which lists the performances and the students participating in each.

The format is easy to edit allowing you to customize your program with additional information &/or images if you like.

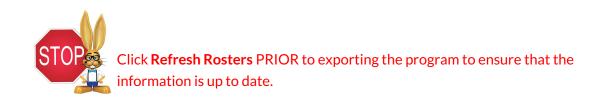

| 🕄 Save Changes 🗧 Prin              | nt Detail 🔒   | Print Family Detail | 🔒 Print Summary          | 🞸 Create C       | heck In/Out Sheet     | Export Program To | Word 😷 Refresh |
|------------------------------------|---------------|---------------------|--------------------------|------------------|-----------------------|-------------------|----------------|
|                                    |               |                     |                          |                  |                       |                   |                |
| Recital Info                       |               | _                   |                          | -                |                       | 2                 |                |
| Name:                              | Eggs-travagan | iza 🖽               | Date: 03/31/19           | Start Time:      | 1:00pm Desc:          |                   |                |
| Performance Conflict Gap:          | 2             |                     |                          | End Time:        | 3:00pm                |                   | 1              |
|                                    |               |                     |                          |                  |                       |                   |                |
| Select a Class                     | <             | K Performances      |                          |                  |                       |                   |                |
| (No Location)                      |               | 📤  🔁 Help 🛛 📩 Add   | 😑 Delete 🛛 😵 View/Re     | efresh Conflicts | 器 Expand/Collapse All | 🔅 Refresh Rosters |                |
| EDU                                |               | Hip Hop Bunn        | ies [Song:Hippity Hoppit | ty] (02:00)      |                       |                   |                |
| Adult Fitness                      |               |                     | [Song:Spring has Sprun   | al (03:00)       |                       |                   |                |
| 🕀 🧰 Camp                           |               |                     |                          |                  |                       |                   |                |
| 🕀 🧰 Costumes                       |               | Tap Bunnies         | [Song:Another Spring] (0 | 3(30)            |                       |                   |                |
| 🖃 📇 Dance                          |               |                     |                          |                  |                       |                   |                |
| 👸 Ballet I Mon 5pm (I              | M5:00pm) (2)  |                     |                          |                  |                       |                   |                |
| 👸 Ballet I Tues 6pm (              |               |                     |                          |                  |                       |                   |                |
| - 🎁 Hip Hop II Thurs 7             |               |                     |                          |                  |                       |                   |                |
| - 👸 Jazz III Wed 7pm (W7:00pm) (4) |               |                     |                          |                  |                       |                   |                |
| 🖓 Tap I Mon 6pm (Mé                |               |                     |                          |                  |                       |                   |                |
| 🖓 Tap II Tues 7pm (T               | u7:00pm) (5)  | <b>*</b>            |                          |                  |                       |                   |                |

Example of exported program in Word - the Performance name is bold and the students in each performance are listed underneath.

Date: 3/5/2019

## Jackrabbit Help Center Eggs-travaganza 03/31/2019 1:00pm - 3:00pm

### Hip Hop Bunnies

Olivia Andrews, Maritza Garcia, Milo Norman, Marcus Walker

#### Jazz Bunnies

Dani Ager, Alysha Baldwin, Jennifer Clements, Chris Martin

### Tap Bunnies

Dani Ager, Shannon Andrews, Alysha Baldwin, Leslie Brown, Jennifer Clements, Amanda Dierksen, Sarah Dierksen, Gillian Walker